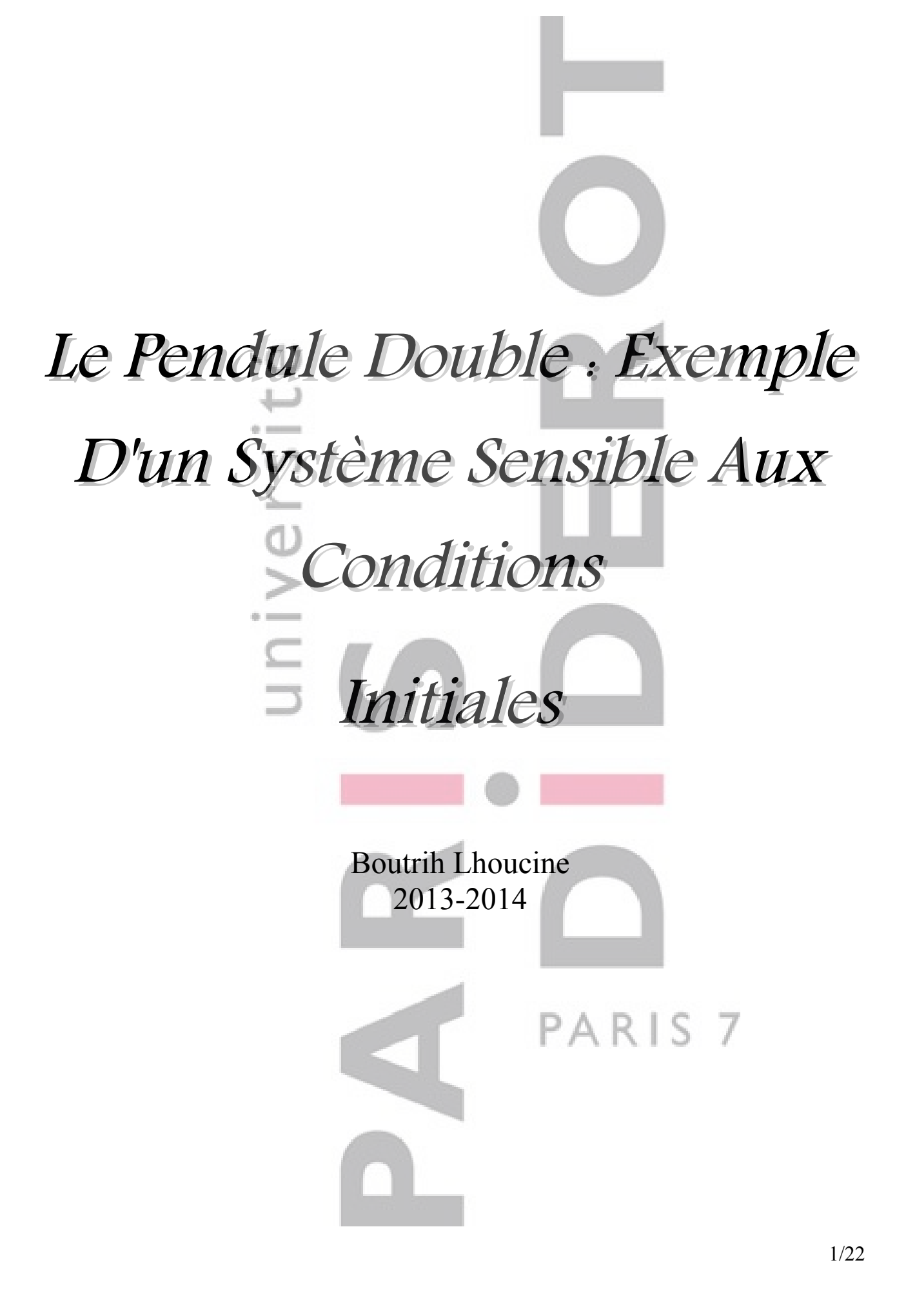

# Table des matières

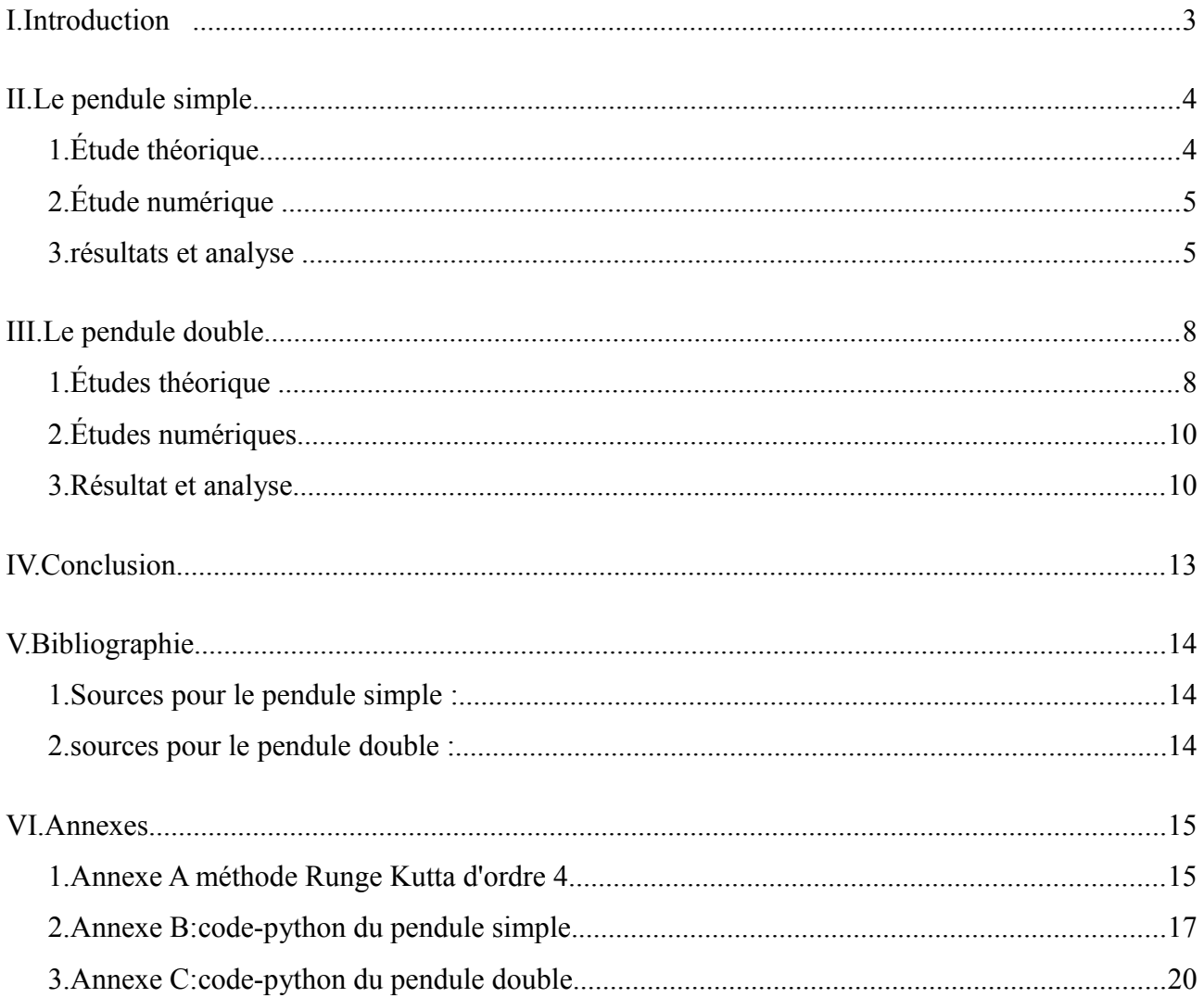

## *I. Introduction*

Mon projet de IP3 (informatique pour la physique), c'est l'étude d'un pendule double et comment il est sensible aux conditions initiales ?

Mais pour commencer nous allons étudier d'abord le pendule simple qui représente une occasion de revoir la méthode pour résoudre numériquement une équation d'ordre 2 on utilisant la méthode d'Euler implicite et la méthode de Runge Kutta d'ordre 4 ce qui nous amène à posé des questions sur l'efficacité des deux méthodes. Enfin nous allons comparer la solution numérique obtenue avec la solution théorique.

Ensuite par la même méthode on intégrant les équations de pendule double, et on modifient à chaque les paramètres du problème pour voir sont influence sur la mouvement de pendule double.

# *II. Le pendule simple*

#### *1. Étude théorique*

#### Équation de mouvement

Dans cette section, nous allons rappeler les caractéristiques du mouvement d'un pendule simple.Pour modéliser le comportement du pendule, nous devons déterminer

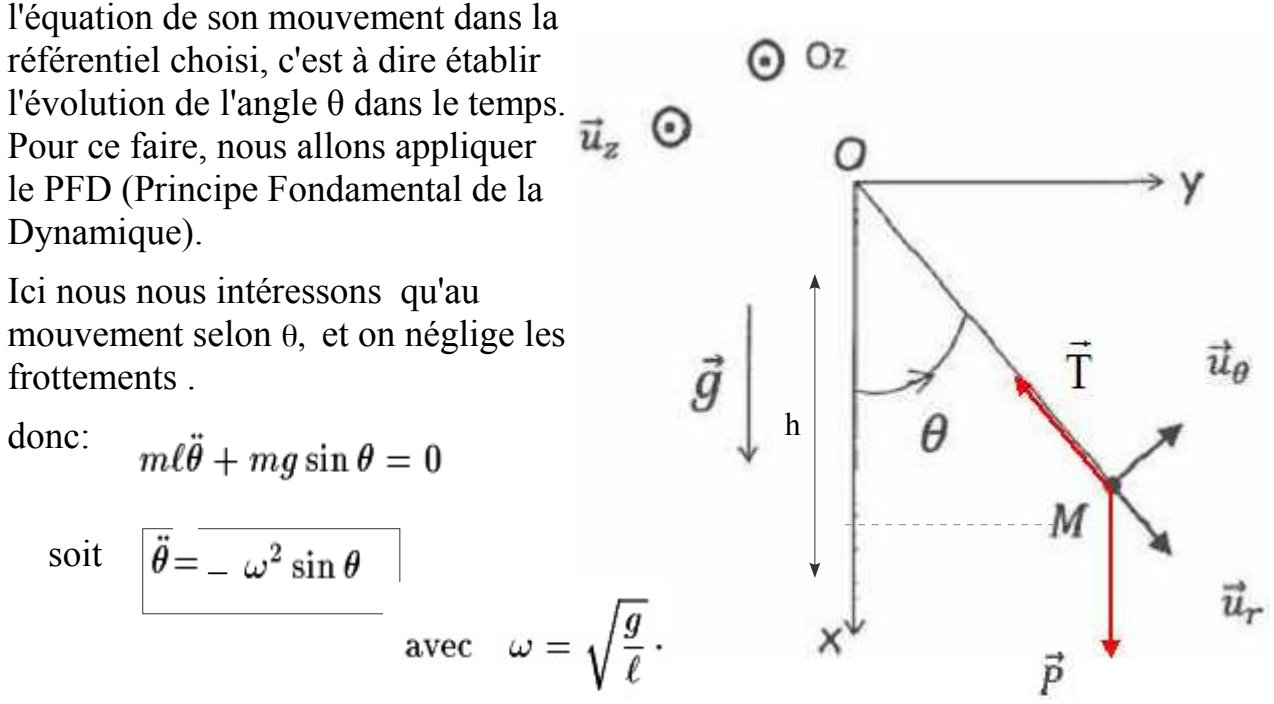

On traite une équation non-linaire de second ordre a priori il est pas facile de trouver une solution pour cette équation donc on ce place dans l'approximation des petits angles justes pour pouvoir comparer la solution théorique avec la solution numérique<sup>[1](#page-3-0)</sup> que l'on explique plus loin dans ce rapport.

L'équation précédente pour des petites oscillations

 $sin\theta \approx \theta$  devient : dont une solution est : Énergie mécanique  $E_m = E_c + E_p$ carAvec :

<span id="page-3-0"></span><sup>1</sup> On a pas utilisé aucune approximation dans la résolution numérique.

#### *2. Étude numérique*

Le but de cette partie est de pouvoir intégré l'équation de mouvement de notre pendule simple, pour ce faire on utilise le langage Python, qui possède des méthodes puissantes de résolution des équations différentielles, nous allons utilisé deux de ces méthodes, la méthode d'Euler implicite et la méthode de Runge Kutta d'ordre 4 (cf Annexe A).

On remarque déjà que l'équation de pendule  $\ddot{\theta} = -\omega^2 \sin \theta$ 

est de 2nd ordre pour l'intégrée il faut la ramenée à deux équations du 1er ordre, pour cela on définie une autre variable que l'on appelera v

> Les deux équations que nous allons résoudre numériquement

tel que :

donc :

# *3. résultats et analyse*

 $V = \dot{\theta} = \frac{d\theta}{dt}$ 

 $\frac{dV}{dt} = \frac{d^2\theta}{dt^2} = -\omega^2 \sin \theta$ 

Le programme (cf Annexe B) regroupe le deux méthodes.

On commence par définir les paramètres de problème pour les deux méthode<sup>[2](#page-4-0)</sup>, on choisi arbitrairement les valeurs de la longueur du fil et de la masse de la bille on peut la modifier dans le code, pour vérifier son influence sur la période du pendule.

Les dimensions des paramètres sont exprimées à l'aide de la fonction numpy, ainsi que les conditions initiales. Ce programme trace la courbe d'évolution de l'angle en fonction du temps, le portrait de phase, c'est à dire la courbe de variation de la vitesse angulaire en fonction de l'angle et l'évolution énergétique du pendule simple.

Voici le tracé obtenu avec un angle initial de 35 degrés (on tient a noté que nous utilisons dans la suite le degrés pour signalé les angles choisi mais dans le programme et même dans les courbes on utilisent le radian) :

Données ·

$$
\int \begin{array}{c} \text{la languageur de fil } L=1m. \\ \text{la masse de la bille } m=0,1 \text{ kg.} \\ \text{l'angle initiale } \theta_0=35 \text{ deg.} \\ \text{dt=0,1 s.} \end{array}
$$

On trace θ en fonction de t par les deux méthodes.

<span id="page-4-0"></span><sup>2</sup> Ce sont les même paramètres mais c'est pour la distinction au moment d'exécuté le programme.

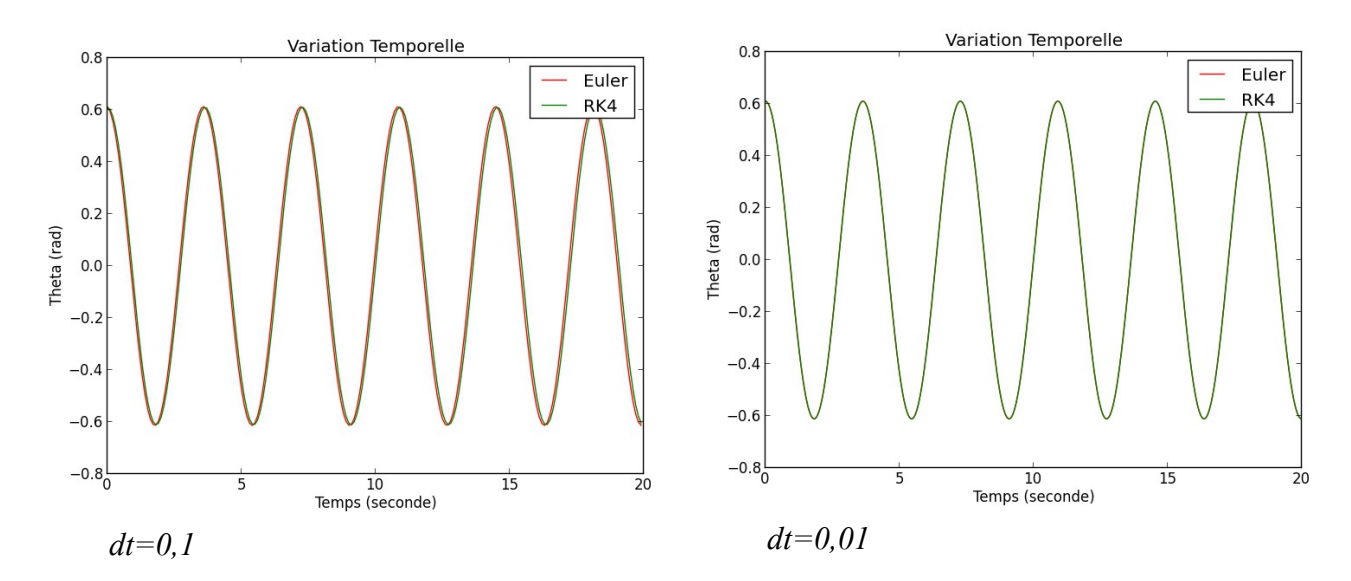

On remarquent déjà que la mouvement de pendule est périodique car on a négligé les force de frottements donc il y a pas d'amortissements.

 $T_0 = \frac{2\pi}{\omega_0} = 2\pi\sqrt{\frac{l}{q}}.$ Qui ne dépend pas de la masse de la bille La période :

On remarque aussi qu'il y a un petit déphasage entre la méthode d'Euler et celle de Runge Kutta due au pas (dt) choisi. Plus on augmente le pas « dt » plus la précision des deux méthodes augmente ce qui est vérifié .

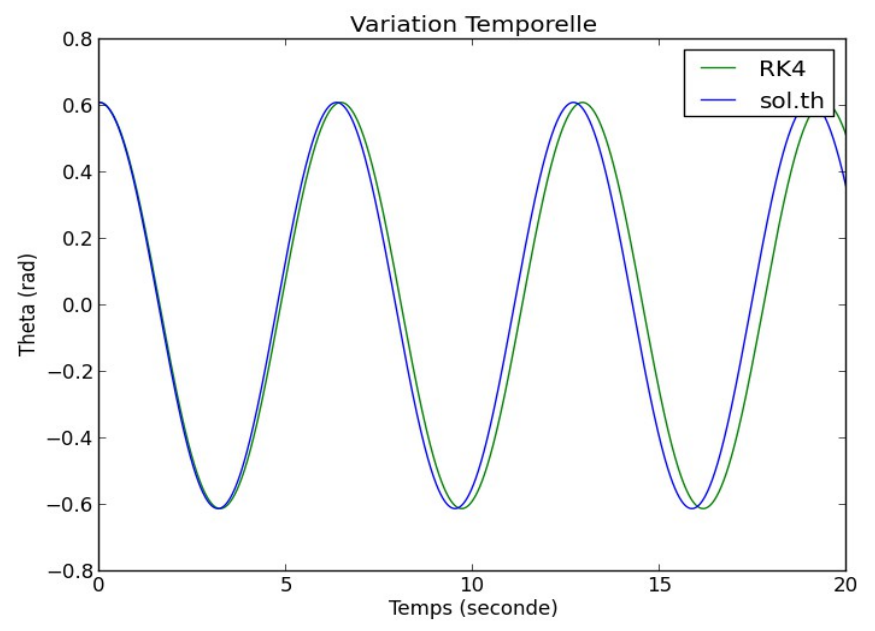

On compare ensuite la solution numérique avec la solution exacte clairement il y a un déphasage entre les deux solutions due au fait à l'approximation faite pour trouver la solution exacte.

#### Courbe de phase :

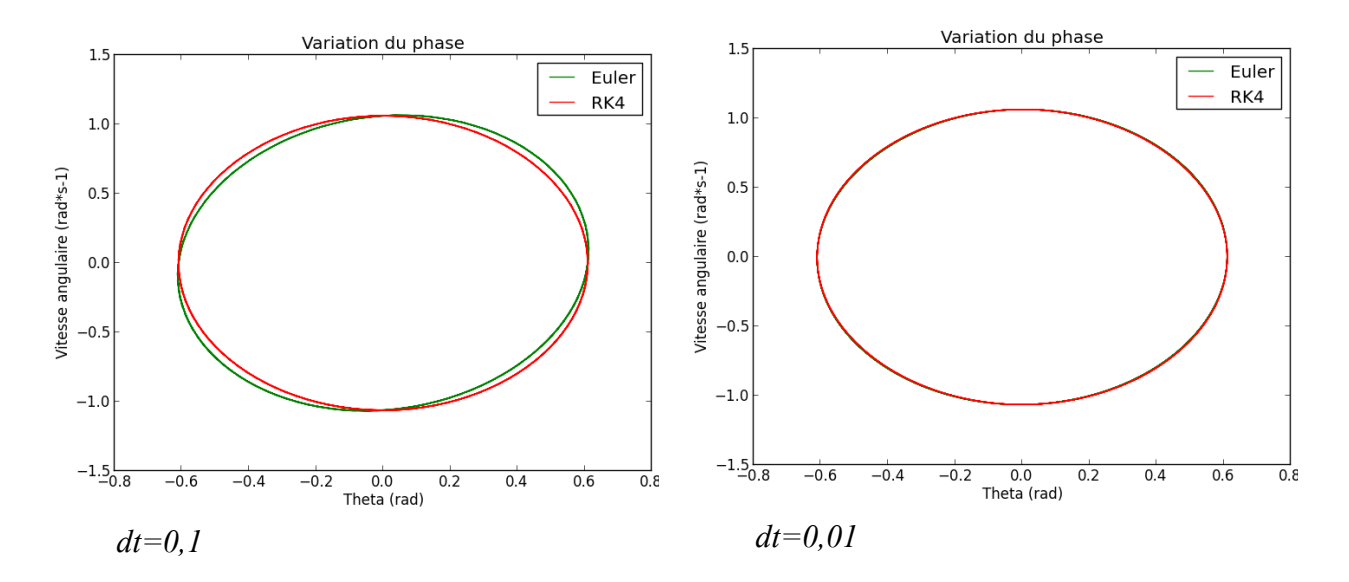

On peut remarqué que la courbe n'est pas circulaire car on est pas dans l'approximation des petits angles .

De plus on trouve un déphasage dans la figure de gauche qui est due comme nous avons motionné au pas dt .

Il est intéressant d'aborder l'étude du pendule simple sous l'angle énergétique. On trace sur une même fenêtre les courbes d'énergie potentielle et d'énergie cinétique.

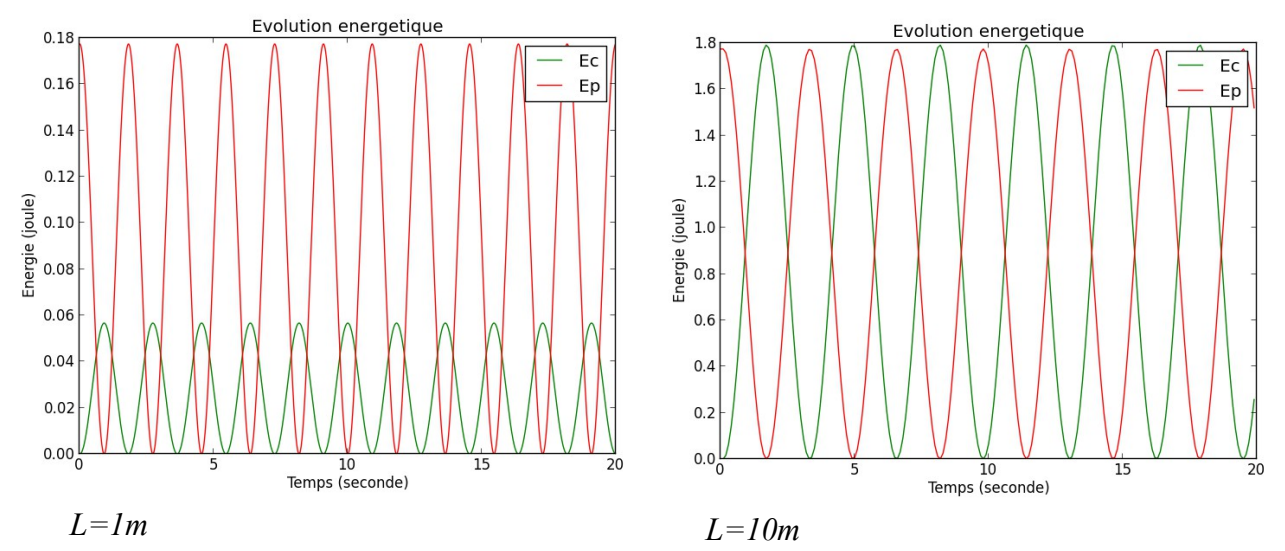

L'énergie mécanique pour le pendule simple se conserve ce qui bien vérifié,et comme l'énergie cinétique dépend de la longueur du fil on trouve l'amplitude qui a augmentée dans la figure de droite.

## *III. Le pendule double*

#### *1. Études théorique*

Le pendule double est constitué d'un pendule rigide de longueur  $l_1$  et de masse  $m_1$ auquel est fixé un second pendule rigide de longueur  $l_2$ et de masse  $m_2$  on exprime la position des deux masses en coordonnées polaires pour étudier l'évolution des deux angles en fonction de temps :

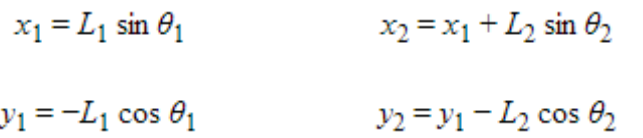

la vitesse et obtenue par la dérivation première de la position.

 $x_1' = \theta_1' L_1 \cos \theta_1$   $x_2' = x_1' + \theta_2' L_2 \cos \theta_2$ 

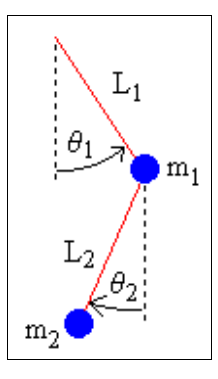

$$
y_1' = \theta_1' L_1 \sin \theta_1
$$
  $y_2' = y_1' + \theta_2' L_2 \sin \theta_2$ 

(1) 
$$
x_1'' = -\theta_1'^2 L_1 \sin \theta_1 + \theta_1'' L_1 \cos \theta_1
$$
  $x_2'' = x_1'' - \theta_2'^2 L_2 \sin \theta_2 + \theta_2'' L_2 \cos \theta_2$  (3)

(2) 
$$
y_1'' = \theta_1'^2 L_1 \cos \theta_1 + \theta_1'' L_1 \sin \theta_1
$$
  $y_2'' = y_1'' + \theta_2'^2 L_2 \cos \theta_2 + \theta_2'' L_2 \sin \theta_2$  (4)

finalement on dérive une 2ème fois pour avoir l'accélération du pendule ensuite on traite chaque masse a la suite et on applique le PFD et on obtient pour la masse 1

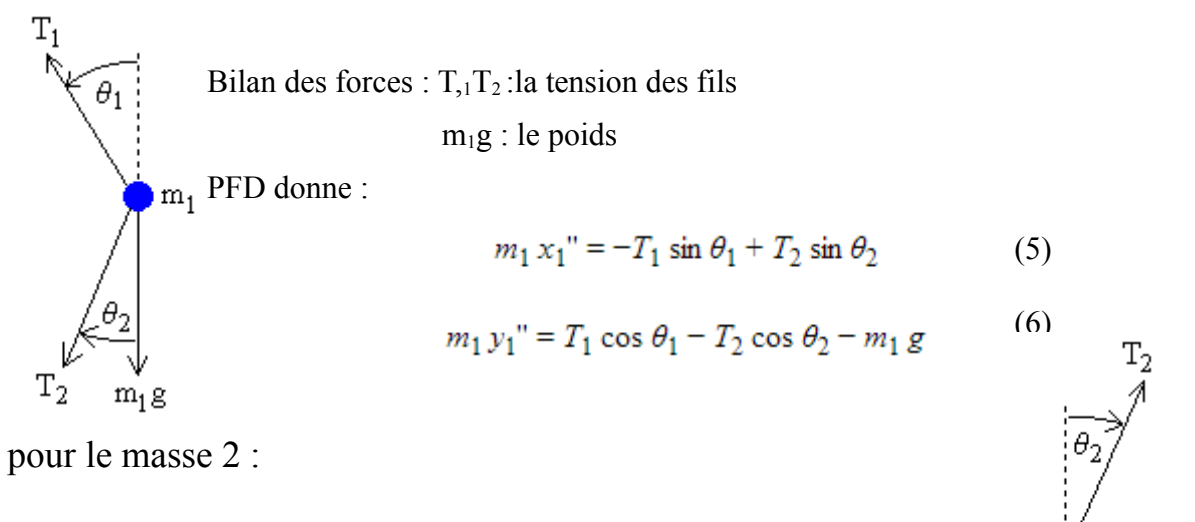

 $m_2 x_2$ " =  $-T_2 \sin \theta_2$ (7)

(8) 
$$
m_2 y_2'' = T_2 \cos \theta_2 - m_2 g
$$

 $m_2g$ 

Le but c'est de pouvoir codé l'équation de mouvement pour  $\theta_1$  et  $\theta_2$ , donc on adopte une méthode plus simple<sup>[3](#page-8-0)</sup> mais lente pour écrire l'équation souhaitée.

On va manipulé ses équations de la manière suivante :

On remplace le terme -T<sub>2</sub>sin θ<sub>2</sub> de l'équation (7) dans (5), et le terme T2cos θ<sub>2</sub> de l'équation (8) dans (6)

$$
m_1 x_1'' = -T_1 \sin \theta_1 - m_2 x_2'' \tag{9}
$$

$$
m_1 y_1'' = T_1 \cos \theta_1 - m_2 y_2'' - m_2 g - m_1 g \tag{10}
$$

Puis on multiplie (9) par cos  $\theta_1$  et (10) par sin  $\theta_2$ :

(11) 
$$
T_1 \sin \theta_1 \cos \theta_1 = -\cos \theta_1 (m_1 x_1'' + m_2 x_2'')
$$

 $T_1 \sin \theta_1 \cos \theta_1 = \sin \theta_1 (m_1 y_1'' + m_2 y_2'' + m_2 g + m_1 g)$  $(12)$ On déduit l'équation suivante :

$$
\sin \theta_1 (m_1 y_1'' + m_2 y_2'' + m_2 g + m_1 g) = -\cos \theta_1 (m_1 x_1'' + m_2 x_2'')
$$
 (13)

Encore on multiplier (7) cos  $\theta_2$  par et (8) par sin  $\theta_2$  et sa ranger pour avoir :

(14) 
$$
T_2 \sin \theta_2 \cos \theta_2 = -\cos \theta_2 (m_2 x_2'')
$$
  
(15)  $T_2 \sin \theta_2 \cos \theta_2 = \sin \theta_2 (m_2 y_2'' + m_2 g)$ 

donc :

$$
\sin \theta_2 (m_2 y_2'' + m_2 g) = -\cos \theta_2 (m_2 x_2'')
$$
 (16)

Maintenant il reste l'étape délicate c'est d'avoir deux équations, une pour  $\theta_1$ " et l'autre de  $\theta_2$ " en fonction de  $\theta_1$  et  $\theta_2$ , on va pas rentrer dans les détails car les étapes sont trop longues mais l'idée c'est d'exprimer les accélérations selon les deux axes dans les équations (13) et (16) on utilise (1) et (4) et on obtient les équations de mouvement suivantes :

$$
\theta_1'' = \frac{-g(2 m_1 + m_2) \sin \theta_1 - m_2 g \sin(\theta_1 - 2 \theta_2) - 2 \sin(\theta_1 - \theta_2) m_2 (\theta_2'^2 L_2 + {\theta_1'}^2 L_1 \cos(\theta_1 - \theta_2))}{L_1 (2 m_1 + m_2 - m_2 \cos(2 \theta_1 - 2 \theta_2))}
$$

$$
\theta_2'' = \frac{2 \sin(\theta_1 - \theta_2) (\theta_1'^2 L_1 (m_1 + m_2) + g(m_1 + m_2) \cos \theta_1 + {\theta_2'}^2 L_2 m_2 \cos(\theta_1 - \theta_2))}{L_2 (2 m_1 + m_2 - m_2 \cos(2 \theta_1 - 2 \theta_2))}
$$

<span id="page-8-0"></span><sup>3</sup> Voire sur internet la méthode de la Approche Lagrangienne.

#### *2. Études numériques*

Par la même méthode utilisé précédemment dans le cas du pendule simple on va transformé notre équation de mouvement pour qu'elle soit mieux adaptée à la méthode de Runge Kutta d'ordre 4. Le programme ( cf Annexe C )

soit ω1 et ω2 respectivement la vitesse angulaire du pendule de masse m1 et du pendule du masse m2 tel que :  $\omega_1 = \theta_1$ ' et  $\omega_2 = \theta_2$ '.

donc les équations de mouvement deviennent :

$$
\omega_1' = \frac{-g(2 m_1 + m_2) \sin \theta_1 - m_2 g \sin(\theta_1 - 2 \theta_2) - 2 \sin(\theta_1 - \theta_2) m_2 (\omega_2^2 L_2 + \omega_1^2 L_1 \cos(\theta_1 - \theta_2))}{L_1 (2 m_1 + m_2 - m_2 \cos(2 \theta_1 - 2 \theta_2))}
$$

$$
\omega_2' = \frac{2 \sin(\theta_1 - \theta_2) (\omega_1^2 L_1 (m_1 + m_2) + g(m_1 + m_2) \cos \theta_1 + \omega_2^2 L_2 m_2 \cos(\theta_1 - \theta_2))}{L_2 (2 m_1 + m_2 - m_2 \cos(2 \theta_1 - 2 \theta_2))}
$$

#### *3. Résultat et analyse*

Dans cette section on va étudier les résultats issus de l' intégration des équations de mouvement de pendule double et on va abordé la concept de la sensibilité aux conditions initiales, pour ce faire on trace d'abord la variation des deux angles en fonction du temps et on fait varié les paramètres du problème.

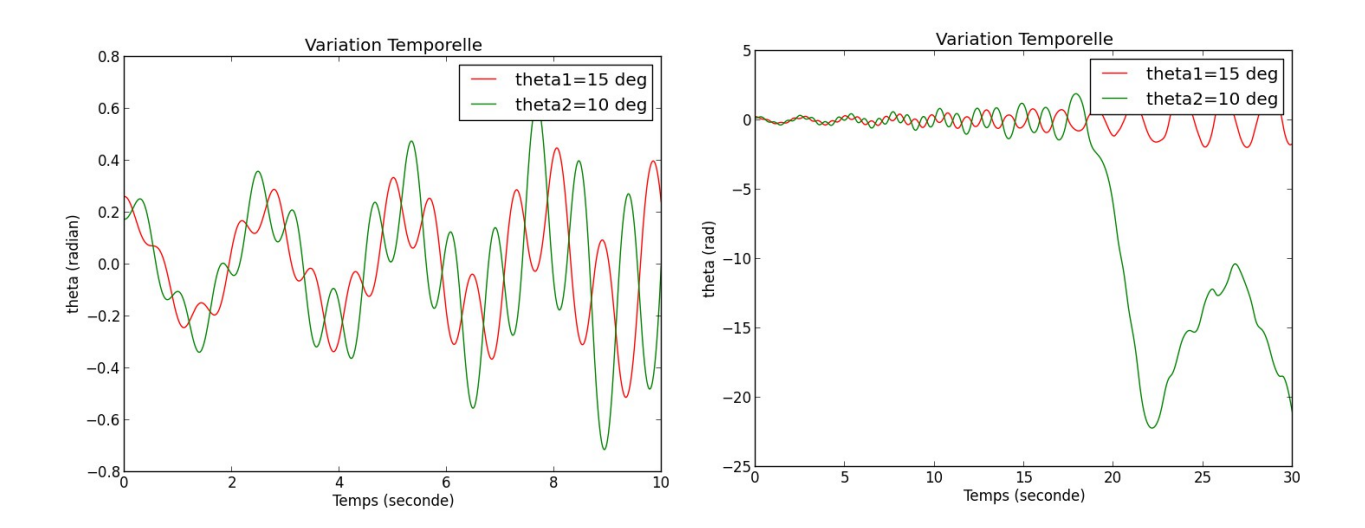

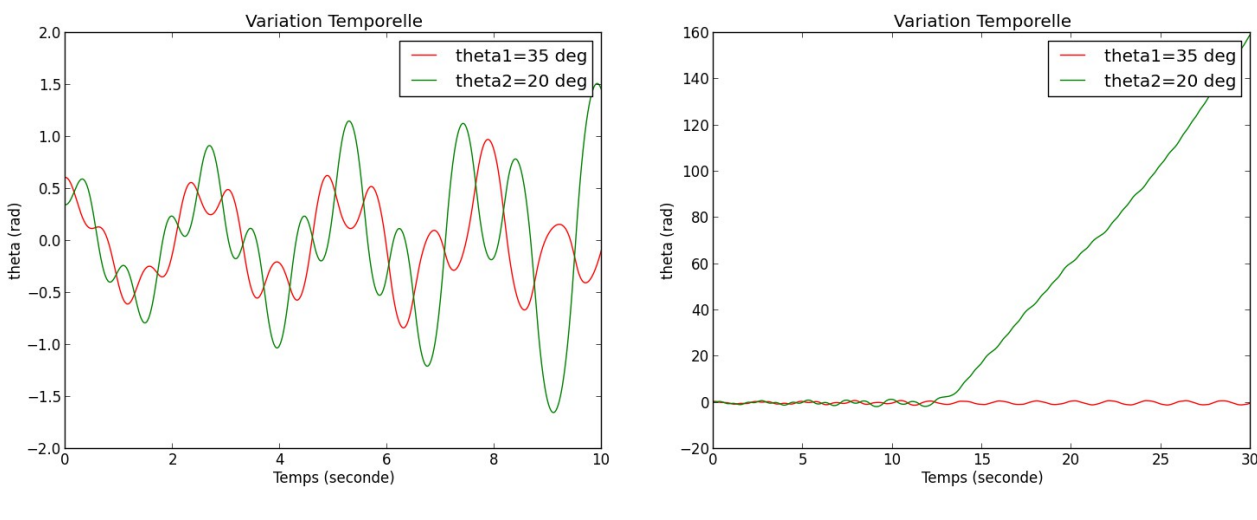

L1=L2=1m m1=m2=0,1kg dt=0,01s

Les courbes correspondent à des signaux harmoniques dans lesquels on peut voir une opposition de phase dès la première oscillation autour de l'axe due au choix de la position initiale de la deuxième masse.

On augmente l'intervalle de temps sur les figures à droite et on remarque qu'au bout d'un certain temps l'angle  $\theta_2$  diverge ce qui signifie que le deuxième pendule a un mouvement chaotique.

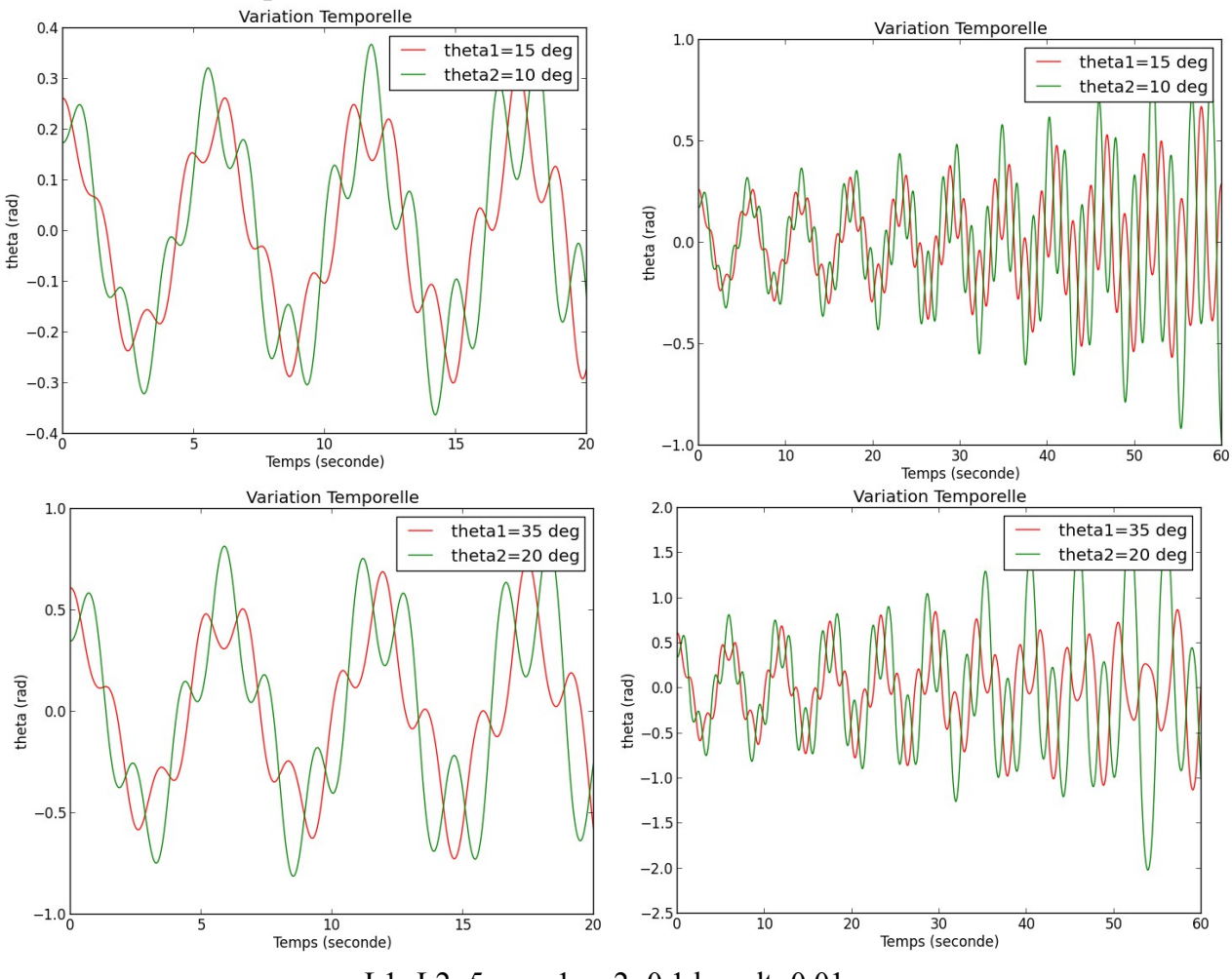

L1=L2=5m, m1=m2=0,1 kg, dt=0,01s

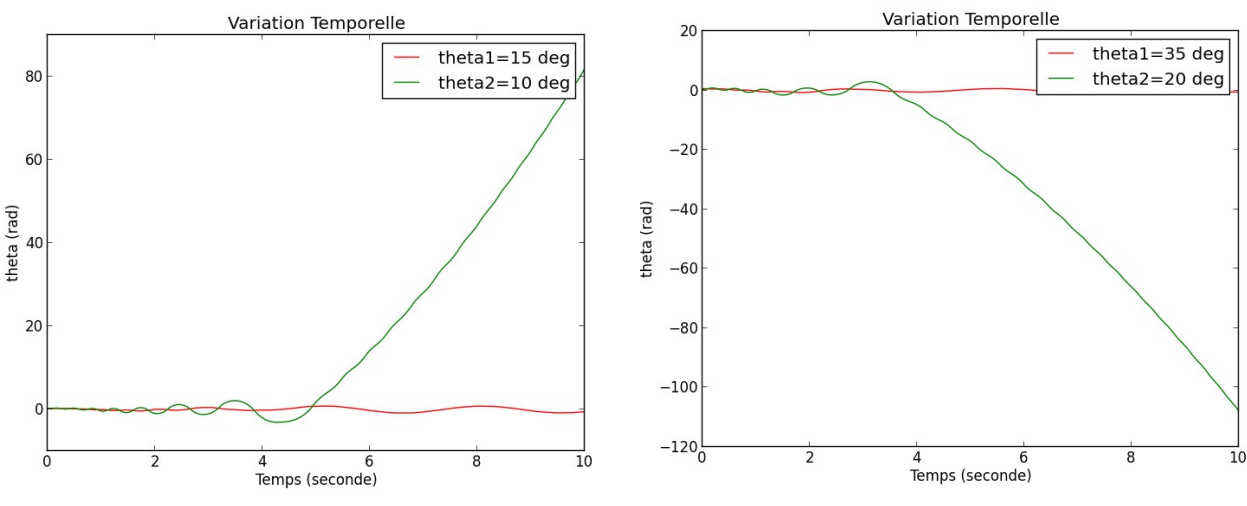

L1=2m, L2=0,5m, m1=0,1 kg, m2=0,5kg dt=0,01s

Pour la deuxième configuration , on remarque les même choses que précédemment mais cette fois cela à mis beaucoup plus de temps pour convergé. Contrairement à la dernière configuration le mouvement chaotique du deuxième pendule commence après 4s d'oscillations. variation de phase

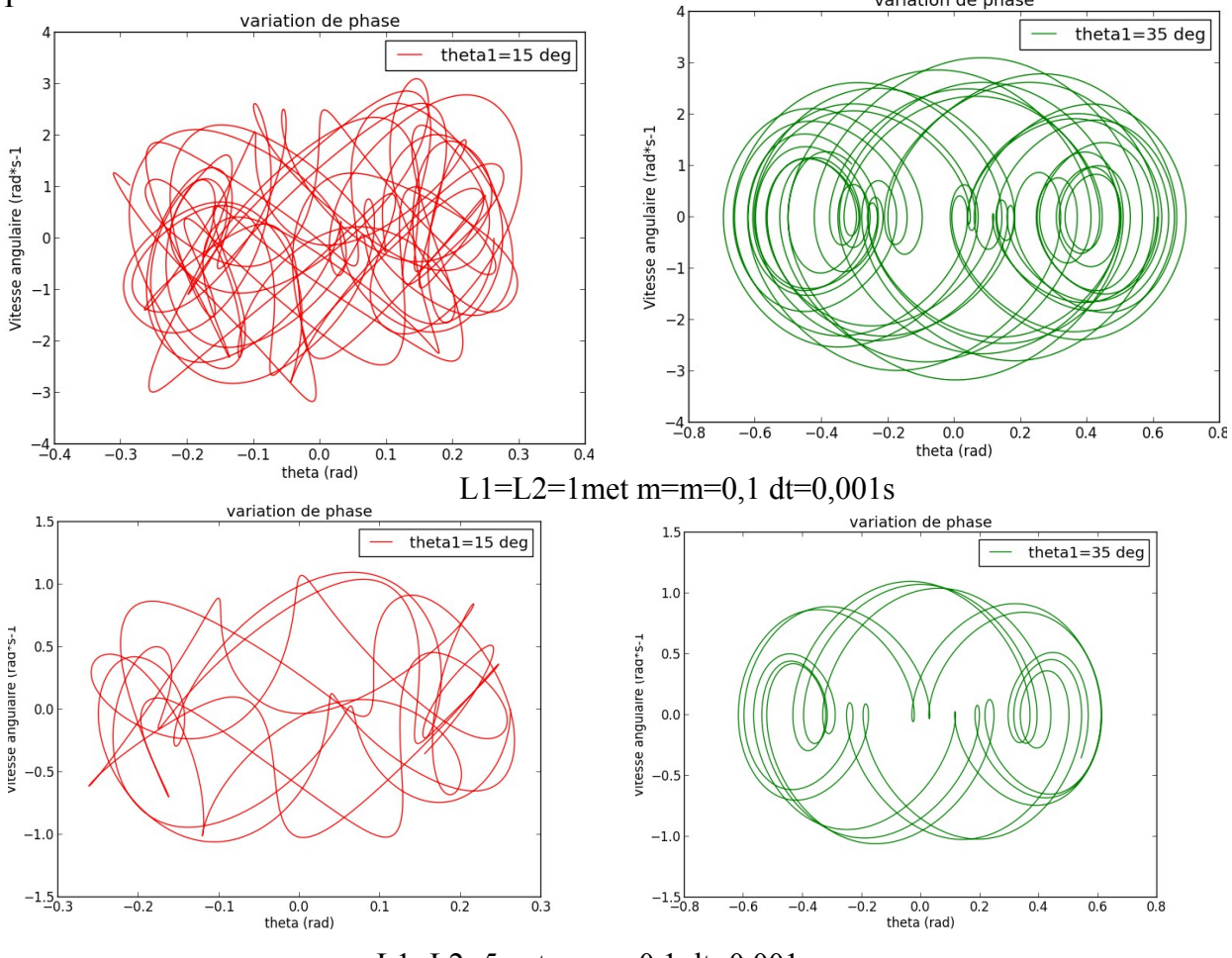

L1=L2=5met m=m=0,1 dt=0,001s

On voit que la trajectoire est chaotique. L'oscillateur tourne tantôt autour d'un point fixe, tantôt autour de l'autre ou autour des deux sans parvenir à se fixer sauf pour des angles petits qui donnent une trajectoire non définie.

## *IV.Conclusion*

Pour conclure, on a réalisé ce projet en trois parties.

Dans un premier partie, on a travaillé sur la partie théorique qui consiste à étudier le mouvement du pendule et à mettre en place les équations du pendule simple ainsi pour le pendule double.

Ensuite, on a passée à l'étape programmation en essayant de simplifier ces équations et en le résolvant par la méthode d'Euler et Runge kutta 4 pour le pendule simple, et par la méthode de Runge kutta 4 pour le pendule double.

Finalement, nous avons tracé plusieurs graphes pour différentes valeurs d'angles. Ainsi les valeurs de masses et de longueurs.

J'ai abouti à des courbes qui n'ont pas toujours la même allure, les même phases et j'en ai déduit que le pendule double est un système sensible aux conditions initiales.

La variation des angles influe beaucoup sur le mouvement du pendule double.

# *V. Bibliographie*

## *1. Sources pour le pendule simple :*

<http://www.tangentex.com/PenduleMaple.htm> <http://www.tangentex.com/PenduleScilab.htm> [http://fr.wikipedia.org/wiki/Pendule\\_simple](http://fr.wikipedia.org/wiki/Pendule_simple) <http://www.webphysique.fr/Portrait-de-phase-d-un-pendule.html>

#### *2. sources pour le pendule double :*

[http://www.myphysicslab.com/runge\\_kutta.html](http://www.myphysicslab.com/runge_kutta.html) [http://gilbert.gastebois.pagesperso-orange.fr/java/double/theorie\\_pendule\\_double.htm](http://gilbert.gastebois.pagesperso-orange.fr/java/double/theorie_pendule_double.htm) [http://www.hypo-theses.com/docs/user143\\_pendules.pdf](http://www.hypo-theses.com/docs/user143_pendules.pdf)

#### *VI. Annexes*

#### *1. Annexe A méthode Runge Kutta d'ordre 4*

C'est un cas particulier d'usage très fréquent, noté RK4.

 $y' = f(t, y), y(t_0) = y_0$ Considérons le problème suivant : La méthode RK4 est donnée par l'équation :

ou

$$
k_1 = f(t_n, y_n)
$$
  
\n
$$
k_2 = f\left(t_n + \frac{h}{2}, y_n + \frac{h}{2}k_1\right)
$$
  
\n
$$
k_3 = f\left(t_n + \frac{h}{2}, y_n + \frac{h}{2}k_2\right)
$$
  
\n
$$
k_4 = f(t_n + h, y_n + hk_3)
$$

$$
y_{n+1} = y_n + \frac{h}{6} (k_1 + 2k_2 + 2k_3 + k_4)
$$

L'idée est que la valeur suivante (*yn*+1) est approchée par la somme de la valeur actuelle (*yn*) et du produit de la taille de l'intervalle (*h*) par la pente estimée. La pente est obtenue par une moyenne pondérée de pentes :

•*k*<sup>1</sup> est la pente au début de l'intervalle ;

 $\cdot k_2$  est la pente au milieu de l'intervalle, en utilisant la pente  $k_1$  pour calculer la valeur de *y* au point *tn* + *h*/2 par le biais de la méthode d'Euler;

•*k*<sup>3</sup> est de nouveau la pente au milieu de l'intervalle, mais obtenue cette fois en utilisant la pente *k*<sup>2</sup> pour calculer *y*;

•*k*<sup>4</sup> est la pente à la fin de l'intervalle, avec la valeur de *y* calculée en utilisant *k*3. Dans la moyenne des quatre pentes, un poids plus grand est donné aux pentes au point milieu.

pente =  $\frac{k_1 + 2k_2 + 2k_3 + k_4}{6}$ .

La méthode RK4 est une méthode d'ordre 4, ce qui signifie que l'erreur commise à chaque étape est de l'ordre de *h* 5 , alors que l'erreur totale accumulée est de l'ordre de *h* 4 .

#### *2. Annexe B:code-python du pendule simple.*

from pylab import \*

import numpy as N

import math as M

#Definition des parametres en systeme international#

g=9.81  $=1.0$  $m=0.1$  $w=sqrt(g/l)$  $dt=0.1$ 

#definition des vecteurs pour la Methode d'Euler#

```
t=N.arange(0.0,20.0,dt)
pas=len(t)v=N.zeros(pas)
theta=N.zeros(pas)
Ec=N.zeros(pas)
Ep=N.zeros(pas)
Em=N.zeros(pas)
```
 #Definition des conditions initiales pour la Methode d'Euler#  $t[0]=0.0$  $v[0]=0.0$ theta[0]=35.0\*pi/180.0  $Ec[0]=(1/2)*m*(1**2)*(v[0]**2)$  $Ep[0]=m*g*1*(1-M.cos(theta[0]))$  $Em[0] = Ep[0] + Ec[0]$ 

 #Methode d'Euler implicite# for i in range(pas-1):  $v[i+1]=v[i]-(w*M\sin(\theta) + \cot(i))$ theta $[i+1]$ =theta $[i]+v[i+1]*dt$  $t[i+1]=t[i]+dt$  $Ec[i+1]=(1/2)*m*(1**2)*(v[i]*2)$ 

 $Ep[i+1]=m*g*1*(1-M.cos(theta[i]))$  $Em[i+1] = Ep[i+1] + Ec[i+1]$ 

 #definition des vecteurs pour la Methode de Runge Kutta 4# t1=N.arange(0.0,20.0,dt)  $pas=len(t1)$ v1=N.zeros(pas) theta1=N.zeros(pas) Ec1=N.zeros(pas) Ep1=N.zeros(pas) Em1=N.zeros(pas)

 #Definition des conditions initiales pour la Methode de Runge Kutta 4#  $t1[0]=0.0$  $v1[0]=0.0$ theta1[0]=35.0\*pi/180.0  $Ec1[0] = (1.2)*m*(1**2)*(v1[0]**2)$  $Ep1[0]=m*g*1*(1-M.cos(theta1[0]))$  $Em1[0] = Ep1[0] + Ec1[0]$ 

 #Methode de Runge Kutta 4# for j in range(pas-1):  $k1$ theta=v $1[j]$  $k1v=-w^*M \cdot \sin(\theta)$ 

k2theta=v1[j]+dt\*0.5\*k1v  $k2v=-w*M \cdot \sin(\theta)$ theta1[j]+dt\*0.5\*k1theta)

```
k3theta=v1[j]+dt*0.5*k2v
k3v=-w*M\sin(\theta).sin(theta1[j]+dt*0.5*k2theta)
```

```
 k4theta=v1[j]+dt*k3v
k4v=-w^*M \cdot \sin(\theta)thetal[j]+dt*k3theta)
theta1[j+1]=theta1[j]+(1/6.0)*dt*(k1theta+2*k2theta+2*k3theta+k4theta)
v1[j+1]=v1[j]+(1/6.0)*dt*(k1v+2*k2v+2*k3v+k4v)t1[i+1]=t1[i]+dt
```
Ec1[j+1]= $(1/2)$ \*m\* $(1^{**}2)$ \* $(v1$ [j]\*\*2) Ep1[j+1]=m\*g\*l\*(1-M.cos(theta1[j]))  $Em1[j+1] = Ep1[j+1] + Ec1[j+1]$ 

 #Activer pour tracer l angle en fonction de temps# title('Variation Temporelle') xlabel('Temps (seconde)') ylabel('Theta (rad)') plot(t,theta,'r-',label='Euler') plot(t1,theta1,'g-',label='RK4')

 #Activer pour tracer la vitesse angulaire en fonction de l angle# #title('Variation du phase') #xlabel('Theta (rad)') #ylabel('Vitesse angulaire (rad\*s-1)') #plot(theta,v,'g-',label='Euler')  $\#plot(thetal,v1,'r-',label='RK4')$ 

#Activer pour tracer les courbes d energies en fonction du temps# #title('Evolution energetique') #xlabel('Temps (seconde)') #ylabel('Energie (joule)')  $#plot(t, Ec, 'b-', label='Ec')$  $#plot(t, Ep, 'g-'], label='Ep')$  $#plot(t,Em,'r-', label='Em')$ #plot(t1,Ec1,'g-',label='Ec')  $\#plot(t1,Ep1,'r-.label='Ep')$  $#plot(t1,Em1, 'b-', label='Em')$ 

 #solution theorique# #sol\_th=theta[0]\*cos(w\*t) #plot(t,sol th,'b-',label='sol.th') legend() show()

## *3. Annexe C:code-python du pendule double*

from pylab import \* import numpy as N import math as M

#Definition des parametres#

g=9.81  $11=5.0$  $12=5.0$  $m1=0.1$  $m2=0.1$  $om1=sqrt(g/11)$ om $2=sqrt(g/12)$ dt=0.001 def pendule(thetaa,thetab):

```
 t=N.arange(0.0,30.0,dt)
pas=len(t) theta1=N.zeros(pas)
 theta2=N.zeros(pas)
 v1=N.zeros(pas)
 v2=N.zeros(pas)
 Ec1=N.zeros(pas)
 Ec2=N.zeros(pas)
 Em1=N.zeros(pas)
 Ec=N.zeros(pas)
 Ep1=N.zeros(pas)
 Ep2=N.zeros(pas)
 Ep=N.zeros(pas)
 Em2=N.zeros(pas)
```

```
t[0]=0.0v1[0]=0.0 v2[0]=0.0
 theta1[0]=thetaa*pi/180.0
```

```
theta2[0]=thetab*pi/180.0
```

```
Ec1[0]=(1.2)*m1*(11**2)*(v1[0]*2)Ec2[0]=(1./2)*m2*(11**2*v1[0]**2+l2**2*v2[0]**2+2*l1*l2*v1[0]*v2[0]*cos(theta1[0]-
theta2[0])
   Ec[0]=Ec1[0]+Ec2[0]
  Ep1[0]=-m1*g*l1*cos(theta1[0])
  Ep2[0]=-m2*g*(11*cos(theta1[0])+l2*cos(theta2[0]))
   Ep[0]=Ep1[0]+Ep2[0]
   Em2[0]=Ec2[0]+Ep2[0]
  Em1[0] = Ec1[0] + Ep1[0]
```
for i in range(pas-1):

 $k1$ theta $1=v1$ [i]

```
k1v1=(-g^*(2*m1+m2)*sin(theta1[i])-g*m2*sin(theta1[i]-2*theta2[i])-2*m2*sin(theta1[i]-2*ma2*sin(eta1[i]-2*phi2[i])-2*ma2*sin(eta1[i]-2*ma2*sin(eta1[i]-2*ma2*sin(eta1[i]-2*ma2*sin(eta1[i]-2*ma2*sin(eta1[i]-2*ma2*sin(eta1[i]-2*ma2*sin(eta1[i]-2*ma2*sin(eta1[i]-2*ma2*sin(eta1[i]-2*ma2*sin(eta1[i]-2*ma2*sin(eta1[i]-2*ma2*sin(eta1[i]-2*ma2*sin(eta1[i]-2*ma2*sin(eta1[i]-2*ma2*sin(eta1[i]-2*ma2*sin(etheta2[i])*(om2**2*l2+om1**2*l1*cos(theta1[i]-theta2[i])))/(l1*(2*m1+m2-m2*cos(2*theta1[i]-
2*theta2[i]))
```
 $k2$ theta1=v1[i]+dt\*0.5\*k1v1

 $k2v1=(-g*(2*m1+m2)*sin(theta1[i]+dt*0.5*kltheta1)-g*m2*sin((theta1[i]-2*theta2[i])$  $+dt*0.5*kltheta1)-2*m2*sin((theta1[i]-theta2[i]))$ +dt\*0.5\*k1theta1)\*(om2\*\*2\*l2+om1\*\*2\*l1\*cos((theta1[i]-theta2[i])+dt\*0.5\*k1theta1)))/  $(11*(2*m1+m2-m2*cos((2*theta1[i]-2*theta2[i])+dt*0.5*kltheta1)))$ 

 $k3$ theta1=v1[i]+dt\*0.5\*k2v1

 $k3v1 = (-g*(2*m1+m2)*sin(theta1[i]+dt*0.5*k2theta1)-g*m2*sin((theta1[i]-2*theta2[i])$  $+dt*0.5*k2theta1)-2*m2*sin((theta1[i]-theta2[i])$ +dt\*0.5\*k2theta1)\*(om2\*\*2\*l2+om1\*\*2\*l1\*cos((theta1[i]-theta2[i])+dt\*0.5\*k2theta1)))/  $(11*(2*m1+m2-m2*cos((2*theta1[i]-2*theta2[i])+dt*0.5*k2theta1)))$ 

 $k4$ theta $1=v1$ [i]+dt\*k3v1

 $k4v1 = (-g*(2*m1+m2)*sin(theta1[i]+dt*0.5*k3theta1)-g*m2*sin((theta1[i]-2*theta2[i]))$  $+dt*0.5*k3theta1)-2*m2*sin((theta1[i]-theta2[i])$ +dt\*0.5\*k3theta1)\*(om2\*\*2\*l2+om1\*\*2\*l1\*cos((theta1[i]-theta2[i])+dt\*0.5\*k3theta1)))/  $(11*(2*m1+m2-m2*cos((2*theta1[i]-2*theta2[i])+dt*0.5*k3theta1)))$ 

theta1[i+1]= theta1[i]+(1/6.0)\*dt\*(k1theta1+2\*k2theta1+2\*k3theta1+k4theta1)  $v1[i+1]= v1[i]+ (1/6.0)*dt*(k1v1+2*k2v1+2*k3v1+k4v1)$ 

k1theta2=v2[i]

 $k1v2=(2*sin(theta1[i]-theta2[i])*(om1**2*11*(m1+m2)+g*(m1+m2)*cos(theta1[i])$  $+om2**2*12*m2*cos(hteta1[i]-theta2[i]))/(12*(2*m1+m2-m2*cos(2*theta1[i]-2*theta2[i])))$ 

k2theta2=v2[i]+dt\*0.5\*k1v2

```
k2v2=(2*sin((theta1[i]-theta2[i]))+dt*0.5*kltheta2)*(om1**2*ll*(m1+m2)+g*(m1+m2)*cos(hteta1[i]+dt*0.5*k1theta2)+om2**2*l2*m2*cos((theta1[i]-theta2[i])+dt*0.5*k1theta2)))/(l2*(2*m1+m2-
m2*cos((2*theta1[i]-2*theta2[i])+dt*0.5*kltheta2))
```
k3theta2=v2[i]+dt\*0.5\*k2v2

```
k3v2=(2*sin((theta1[i]-theta2[i]))+dt*0.5*k2theta2)*(om1**2*11*(m1+m2)+g*(m1+m2)*cos(hteta1[i]+dt*0.5*k2theta2)+om2**2*l2*m2*cos((theta1[i]-theta2[i])+dt*0.5*k2theta2)))/(l2*(2*m1+m2-
m2*cos((2*theta1[i]-2*theta2[i]) + dt*0.5*k2theta2))
```
k4theta2=v2[i]+dt\*k3v2

 $theta2[i])$ 

```
k4v2=(2*sin((theta1[i]-theta2[i]))+dt*0.5*k3theta2)*(om1**2*11*(m1+m2)+g*(m1+m2)*cos(theta1[i]+dt*0.5*k3theta2)+om2**2*l2*m2*cos((theta1[i]-theta2[i])+dt*0.5*k3theta2)))/(l2*(2*m1+m2-
```

```
theta2[i+1]= theta2[i]+(1/6.0)*dt*(k1theta2+2*k2theta2+2*k3theta2+k4theta2)
```
Ec2[i+1]=(1./2)\*m2\*(11\*\*2\*v1[i]\*\*2+l2\*\*2\*v2[i]\*\*2+2\*l1\*l2\*v1[i]\*v2[i]\*cos(theta1[i]-

```
m2*cos((2*theta1[i]-2*theta2[i]) + dt*0.5*k3theta2)))
```
 $v2[i+1] = v2[i]+(1/6.0)*dt*(k1v2+2*k2v2+2*k3v2+k4v2)$ 

Ec1[i+1]=(1./2)\*m1\*(11\*\*2)\*(v1[i]\*\*2)

 $Ec[i+1] = Ec1[i+1] + Ec2[i+1]$ 

 $t[i+1]=t[i]+dt$ 

Ep1[i+1]=-m1\*g\*l1\*cos(theta1[i])

```
Ep2[i+1]=-m2*g*(l1*cos(theta1[i])+l2*cos(theta2[i]))
Ep[i+1] = Ep1[i+1] + Ep2[i+1]Em1[i+1] = Ec1[i+1] + Ep1[i+1]Em2[i+1] = Ec2[i+1] + Ep2[i+1]
```

```
21/22
```

```
 return theta1,theta2,v1,v2,Ec1,Ep1,Em1,Ec2,Ep2,Em2,Ec,Ep,t
theta1_in1,theta2_in1,v1,v2,Ec1,Ep1,Em1,Ec2,Ep2,Em2,Ec,Ep,t=pendule(15.0,10.0)
theta1 in2,theta2 in2,v1,v2,Ec1,Ep1,Em1,Ec2,Ep2,Em2,Ec,Ep,t=pendule(25.0,15.0)
theta1 in3,theta2 in3,v1,v2,Ec1,Ep1,Em1,Ec2,Ep2,Em2,Ec,Ep,t=pendule(35.0,20.0)
```

```
#Activer pour tracer levolution de langle en fonction du temps#
#title('Variation Temporelle')
#xlabel('Temps (seconde)')
#ylabel('theta (rad)')
#plot(t,theta1_in1,'r-',label='theta1=15 deg')
#plot(t,theta2_in1,'g-',label='theta2=10 deg')
```
#plot(t,theta1\_in2,'r-',label='theta1=25 deg') #plot(t,theta2\_in2,'g-',label='theta2=15 deg')

```
#plot(t,theta1_in3,'r-',label='theta1=35 deg')
#plot(t,theta2_in3,'g-',label='theta2=20 deg')
```
#Activer pour tracer l evolution de la vitesse angulaire en fonction de l angle# #title('variation de phase') #xlabel('theta (rad)') #ylabel('Vitesse angulaire (rad\*s-1') #plot(theta1\_in1,v1,'r-',label='theta1=15 deg') #plot(theta1\_in3,v1,'g-',label='theta1=35 deg') #plot(theta2\_in1,v2,'r-',label='theta2=10 deg') #plot(theta2\_in3,v2,'g-',label='theta2=20 deg')

```
#Activer pour tracer les courbes energitique#
title('Evolution energetique')
xlabel('Temps (seconde)')
ylabel('Energies (joule)')
plot(t,Ec,'r',label='Energie cinetique')
plot(t,Ep,'g',label='Energie potentiel')
legend()
show()
```